# RH-WaveShaper2 Crack Incl Product Key Download [Mac/Win]

# **Download**

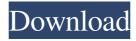

## RH-WaveShaper2 Crack+ Torrent (Activation Code) Free Download [Win/Mac] [Latest] 2022

The original RH-WaveShaper 1.0 module was developed as a simple, easy to use filter for waveforms in the sound card. The basic waveform has a quality which allows the construction of a number of new sounds and effects, which otherwise would require rather complicated software. Roughly speaking, the idea is to construct a filter, that is designed for filtering the waveshape in itself. The constructed filter is the digital waveform we wish to have. The difference with a simple cutoff filter is that we do not cut off the waveform; we construct it. The same is true of the waveform shaper. To be precise, the waveform is divided into two parts, one the upper half, which is filtered, and one the lower half, which is passed by the filter untouched. Here we would like to comment that the actual parameters of the waveform is the frequency and amplitude of the waveshape and that we should choose the filter parameters to be as good as possible to obtain the desired sound and effect. The input signals are summed in such a way that the level of the waveform and the level of the input signals are always equal, or as close to equal as possible. In the output range, we have a factor which determines the volume of the output signal, this is as close as possible to the level of the input signals. If one waveform is added to another, the ratio of the two waveforms is preserved. Here we have the waveforms of an old O.S.E. mono synth. The frequency is one every half step, and the amplitude is a square wave. For the waveform shaper, we let wave 1 equals the filter input, and we let wave 2 pass by it untouched, or as close as possible. The sum of the two waveforms is now the wave shaper output. The amount of wave shaper is the ratio between the level of wave 1 and wave 2. This can be set to infinite for the control pot or be set to some fixed amount. The lower the wave shaper the more wave shaper there is. Here we have the waveshape of the Waveshaper with a ratio of 0.5 (half wave shaper). For demonstration purposes only. I know what

RH-WaveShaper2

Both the left and right outputs can be processed with CrossModulation, creating a rich and complex output of spectrum. ● The left and right outputs can be routed into different Inserts and out to different locations, each with its own Mic and Preamp gain, while both channels are still completely independent. ● You can process the original left and right inputs with Inserts to alter the original waveform by effecting the spectrum of each channel.
● The left and right outputs can be routed to a stereo 1/4" line output or a stereo audio In-Out/1/4" line output. ● In this mode, there is no 1/4" output of the left or right channels. ● The original input is only routed to the right channel, the left input is sent to the left channel instead. ● 2 way fader controls the input of the left and right channels. ● There is no crossover. ● Works with any Insert or filter, making it a very versatile synth module. ● Works with any modular synth or with a virtual synth with 4 or more inputs and outputs. ● Works with any synthesizer with more than one audio input, such as the SAM Synthesizer, ARP Synth, Line 6 Bass Station, Alugas, etc. ● Works with any instrument with more than one audio input, such as drum machines, loopers, samplers, etc. ● Works with other AUX type instruments with more than one audio input. ● No VST plugins required ● Works on Win and Mac OS X ● x86 and x64 ● Freeware. ● No serial numbers or registration required ● Original Author: Robin (Sigvartsen) ● Virtual Module Host: Not required ● Freeware. ● No serial numbers or registration required. ● Original Author: Thomas Fisher ● Module Version 1.01 ● Virtual Module Host: Not required ● Freeware. ● No serial numbers or registration required. ● Original Author: David Allen ● Module Version 1.03 ● Virtual Module Host: Not required ● Freeware. ● No serial numbers or registration required. ● Original Author: David Allen ● Module Version 1.04 ● Virtual 80eaf3aba8

### RH-WaveShaper2 Crack+ Free Registration Code

The RH-WaveShaper2 is a spectral/amplitude-like envelope filter. It processes audio samples or any audio source, such as music, voice, etc. as an input signal. It outputs a signal that will be the input for another or the same filter. To create an audio effect, the filter is applied before the audio input signal is played, one example of such an effect would be a "chorus". To use this module you must first make sure that your WaveShaper filter is set to Filter Mode, "Auto". Now to add a second filter to process the waveform output of the filter. Press the 'Add Filter' button, this adds a new filter to the main filter. Select the filter by using the 'Main Filter' button (See picture, step 1). Step 2, press the 'Add' button to select the new filter (See picture, step 2). Click the 'Update' button to update the last filter settings. To use this module you must first make sure that your WaveShaper filter is set to Filter Mode, "Auto". Now to add a second filter to process the waveform output of the filter. Your tutorial is wrong, because in "Step 2" I already selected the filter. That means I already made the choice and then pressed "Add Filter". I did not choose the filter in the first place, but I already choosed it, and then pressed the button that adds the new filter. Therefore it is my filter. Roland, because I never selected the filter (it has an empty list), I have only one filter to select (I should have had that choice before, but I did not notice this, sorry). If I choose a filter that does not exist, then I will see an error message. In this case, I see this: There are more than one filter named "Combo\_filter\_2" in your user defined filters! The Filter tab is loaded with the filters that you have chosen. Click to Select Filter Note: To clear a filter, just click on the Filter tab again. The following picture shows the settings that I have choosen (Combo\_filter\_2 is the name of the filter that I have choosen). If you wish to have a "chorus" effect on the output signal, use the "adjust the filter" button (

#### What's New In?

The RH-WaveShaper2 is a sinewave output only module capable of creating a wave form that can be used to create many unusual and exciting sound.

1.2 Features - sinewave outputs from 100 Hz to 100 kHz, dual outputs - saw tooth, square, sine, triangle, pulse width, flat, sine, smooth and square waves - square and triangle wave can be created with hold or hinged as well as the triangle wave type can be damped or undamped - input level control from 0-20 Volts - "look" and "feel" of the square wave can be varied by the level - output level control from 0-20 Volts - filter is adjustable to F0 1 - 5000 Hz, FM 100 - 20000 Hz and A0 1 - 1000 Hz - filter can be in octave or interpolation mode - left and right output level controls are also available - LH-WaveShaper2 can be used as a dual output or LH-WaveShaper2 can be used as a mono output - adjustable waveform display display - output display - adjustable waveform display of 512 lines, with a scale that is 1024 (1/2 scale) to 2048 (full scale) in 1/4 increments. - waveform display at different time intervals can be obtained - simultaneous left and right output - input can be variable between 0-20 Volts with 0 Volts being off - DC offset can be set to add a "DC" signal - input buffer is set at 0.1ms and can be set to different values depending on your application - 7 sections of filter and output are selectable (LH-WaveShaper2 can be set to 10 sections) - user definable cutoff frequency (Fc), filter type, and different times can be set - 3 different wave shapes are selectable (square, triangle, smooth) - LM-WaveShaper2 can be used with damped and undamped triangle wave forms - controllable phase and oscillation can be selected - adjustable frequency (Fd) to match the desired oscillation frequency can be set - up to 256 wave shapes are selectable - various wave outputs can be enabled/disabled - user definable cut off frequency (Fc) and filter type - user definable adjustment of phase (input), amplitude (output) and oscillation (output) - WaveShaper can be used as single

### **System Requirements:**

\* Windows XP SP3, Windows Vista SP2 or Windows 7 SP1 \* 2 GHz or faster (4 GHz recommended) processor \* 2 GB RAM \* 500 MB available space \* DirectX® 9.0c-compliant graphics card \* High definition video card recommended \* 512 MB VRAM \* 1024×768 display resolution recommended (for MSAA set to 2x) PRODUCT NOTES: \* Windows XP/Vista: You can only launch the game from the Xbox 360 dashboard.

#### Related links:

 $\underline{https://signbarfstinmegosm.wixsite.com/kamplsetnongou/post/easy-lan-folder-share-crack-patch-with-serial-key-for-windows-lan-folder-share-crack-patch-with-serial-key-for-windows-lan-folder-share-crack-patch-with-serial-key-for-windows-lan-folder-share-crack-patch-with-serial-key-for-windows-lan-folder-share-crack-patch-with-serial-key-for-windows-lan-folder-share-crack-patch-with-serial-key-for-windows-lan-folder-share-crack-patch-with-serial-key-for-windows-lan-folder-share-crack-patch-with-serial-key-for-windows-lan-folder-share-crack-patch-with-serial-key-for-windows-lan-folder-share-crack-patch-with-serial-key-for-windows-lan-folder-share-crack-patch-with-serial-key-for-windows-lan-folder-share-crack-patch-with-serial-key-for-windows-lan-folder-share-crack-patch-with-serial-key-for-windows-lan-folder-share-crack-patch-windows-lan-folder-share-crack-patch-windows-lan-folder-share$ 

https://atlasgoldjewellery.com/2022/06/05/winx-iphone-ringtone-maker-4776-latest-2022/

https://sendiios.com/projectile-motion-download-x64/

https://wo.barataa.com/upload/files/2022/06/yKGdYmglTTaStnVXkbPS 05 35e67f97c37e684b8047d57837a57ac0 file.pdf

https://pteridoportal.org/portal/checklists/checklist.php?clid=6613

https://chatbook.pk/upload/files/2022/06/mDhwv7qAYPtT2LOJSpra 05 35e67f97c37e684b8047d57837a57ac0 file.pdf

https://ictlife.vn/upload/files/2022/06/rkZtv22oOFbsNYCYvpbi 05 cbb0f57bb7c21c6099249ce39ce99550 file.pdf

https://jomshopi.com/wp-content/uploads/2022/06/halneel.pdf

 $\underline{http://shared success global.com/market place/upload/files/2022/06/QbXxVfdNKjw1rR5MoYhL\_05\_cbb0f57bb7c21c6099249ce39ce99550\_file.pdf}$ 

http://sawkillarmoryllc.com/itunes-album-artwork-locator-crack-with-key-download-win-mac-2022-new/